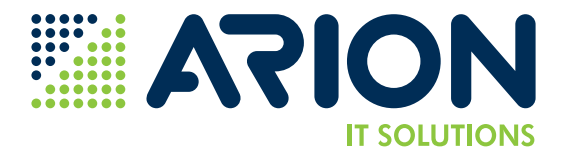

# **INFORMACE K WORKSHOPU Spolupráce a komunikace v Teams**

#### **TERMÍNY:** 10. 6. 2024

**ČAS:** 13:00 - 16:00

**MÍSTO:** 2. patro, budova Garden Eleven, Kubánské náměstí 1391/11, Praha 10

### **HLAVNÍ PŘÍNOSY:**

- Zlepšení týmové komunikace: Naučíte se vytvářet a spravovat týmy a kanály v Teams, což optimalizuje vaši interní komunikaci.
- Efektivnější online schůzky: Získáte dovednosti pro správu videohovorů a online schůzek, včetně organizace a vedení efektivních meetingů.
- Integrace s Microsoft 365: Pochopíte, jak Teams spolupracuje s ostatními aplikacemi Microsoft 365, což zlepší synergii a produktivitu.

## **NEJČASTĚJŠÍ DOTAZY:**

- Jak velká bude skupina účastníků workshopu? *Workshopu se vždy účastní maximálně 8 osob.*
- Kdo jsou školitelé, kteří budou na workshopu prezentovat? *Školitelé jsou odborníci z praxe.*
- Jaké budou v rámci workshopu k dispozici materiály, budeme pracovat na počítači? *Dostanete tištěnou prezentaci s prostorem na vlastní poznámky. Ano, součástí workshopu je práce na počítači pro osvojení dovedností.*
- Bude možné klást v rámci workshopu dotazy? *V rámci programu se počítá samozřejmě i s dotazy, otázky budeme připraveni odpovědět v průběhu i na konci workshopu.*
- Bude během workshopu zajištěno občerstvení? *Ano, během workshopu je zajištěno občerstvení: káva, čaj, voda, zákusky.*

### **CENA:** 3.600 Kč

Výše uvedená cena je za 1 osobu bez DPH 21 %.

# **OBSAH WORKSHOPU**

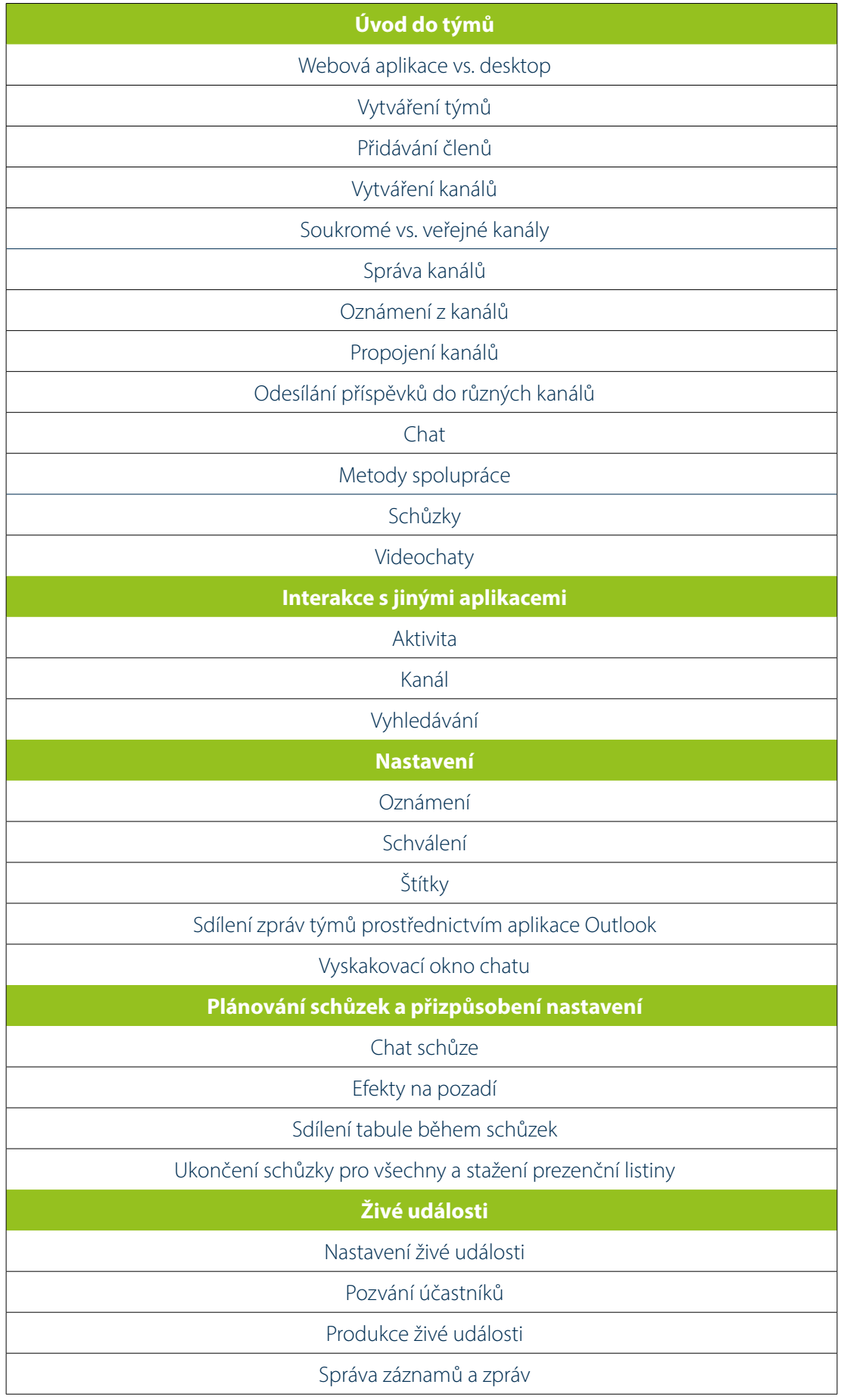